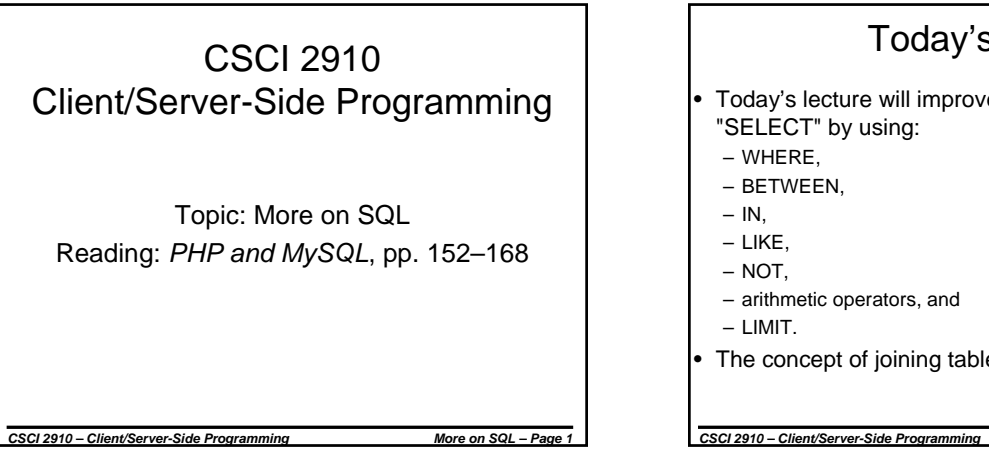

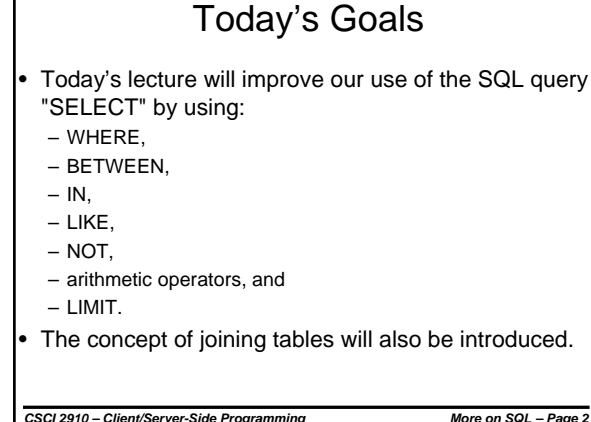

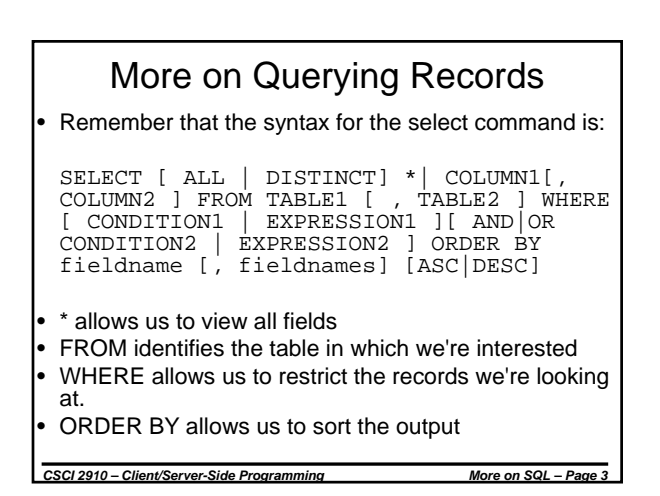

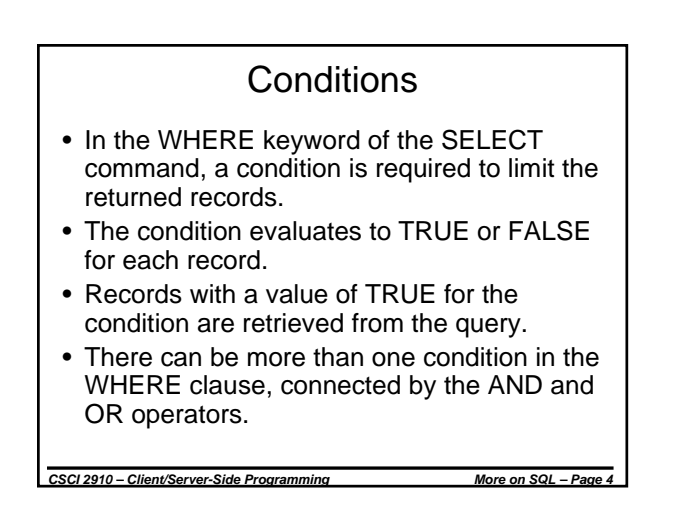

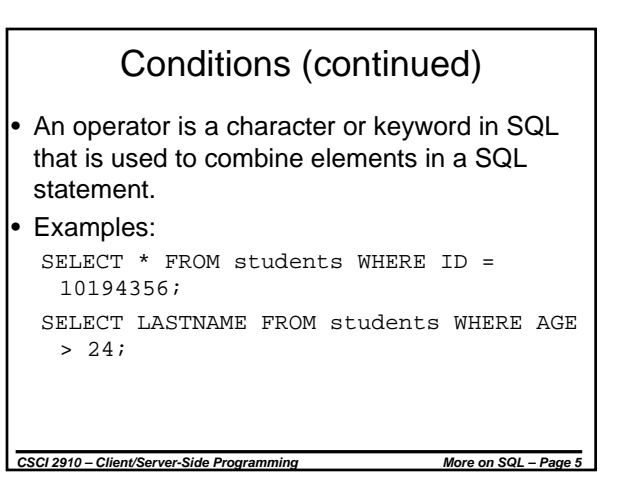

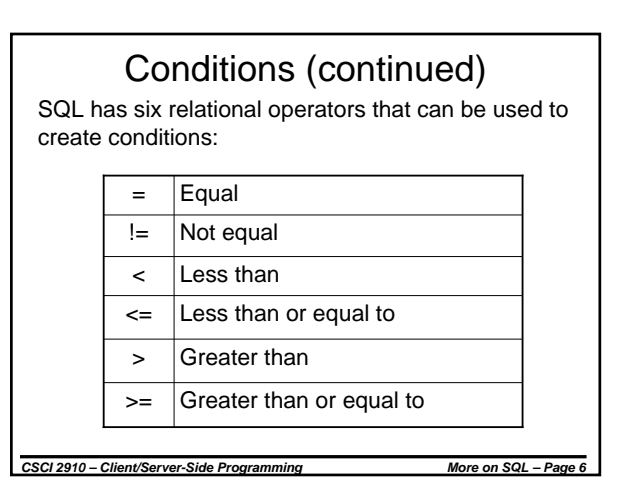

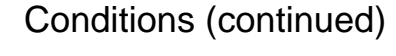

• For example, if we executed the following SELECT command on the mylibrary table that we created during lab, we would pull all books published before 1965.

SELECT \* FROM mylibrary WHERE PUB\_YEAR < 1965;

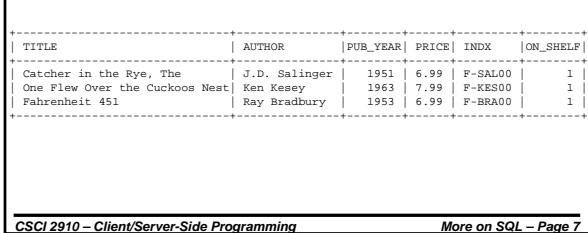

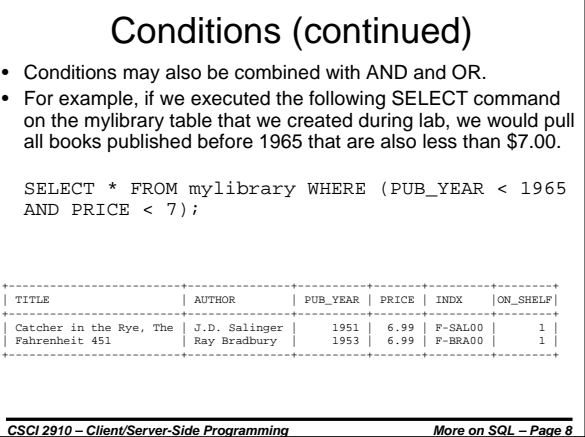

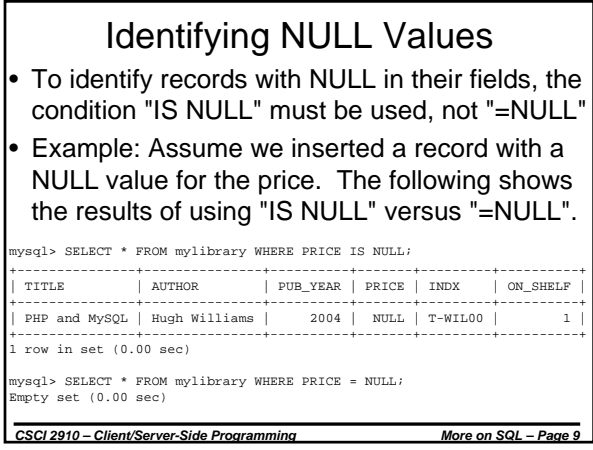

## BETWEEN

- The BETWEEN operator is used to search for values that are between given minimum and maximum values.
- Syntax: WHERE *fieldname* BETWEEN *min* AND *max* • Example:

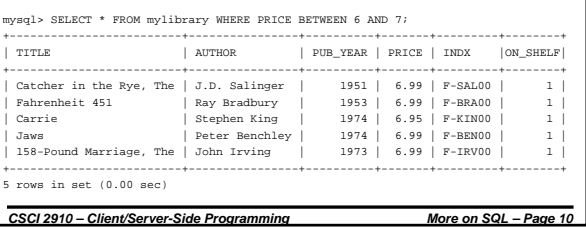

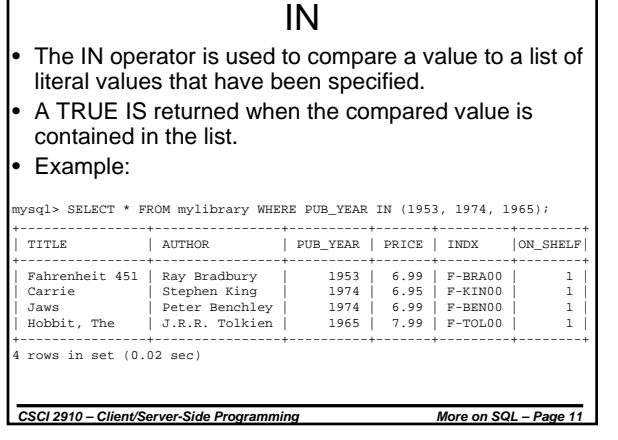

٦

Г

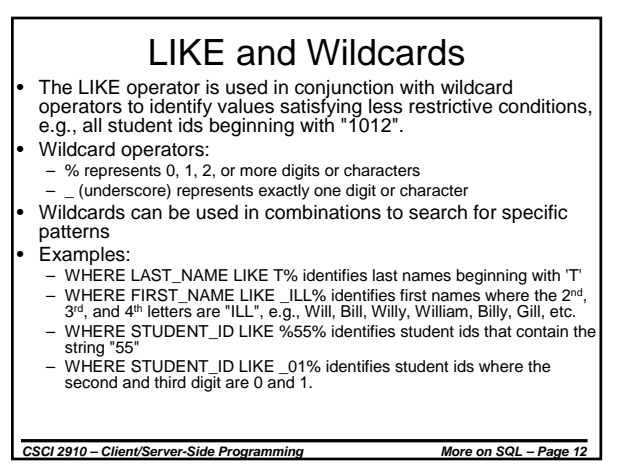

## LIKE and Wildcards (continued)

For example, if we executed the following SELECT command on the mylibrary table, we would pull all books published in the 70's.

SELECT \* FROM mylibrary WHERE PUB\_YEAR LIKE '197\_';

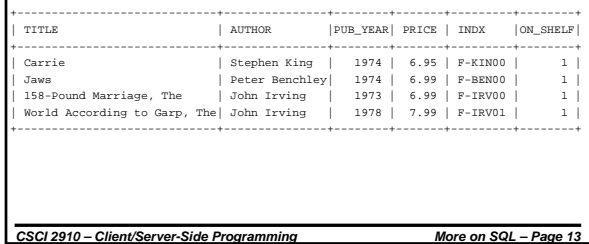

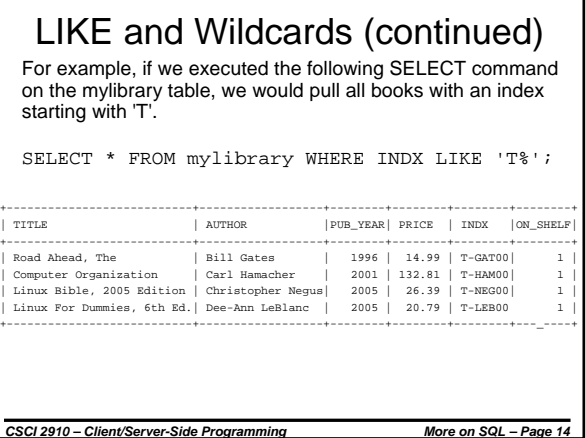

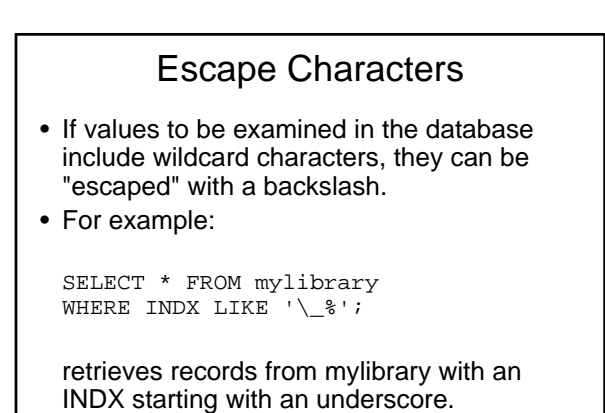

*CSCI 2910 – Client/Server-Side Programming More on SQL – Page 15*

NOT

- The NOT operator reverses the meaning of the logical operator with which it is used.
- The NOT can be used with the following operators in the following methods:
	- NOT EQUAL
	- NOT BETWEEN
	- NOT IN
	- NOT LIKE
	- IS NOT NULL

*CSCI 2910 – Client/Server-Side Programming More on SQL – Page 16*

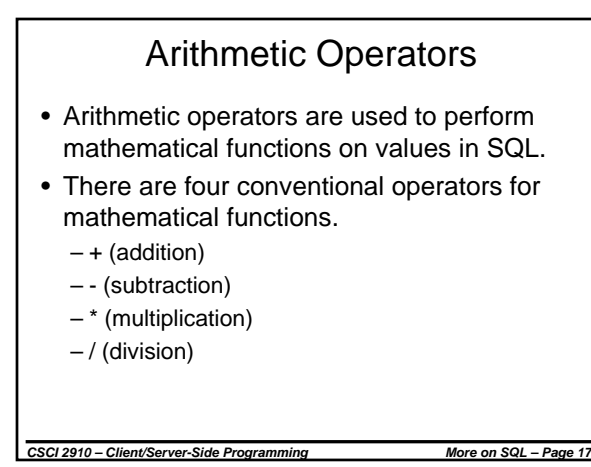

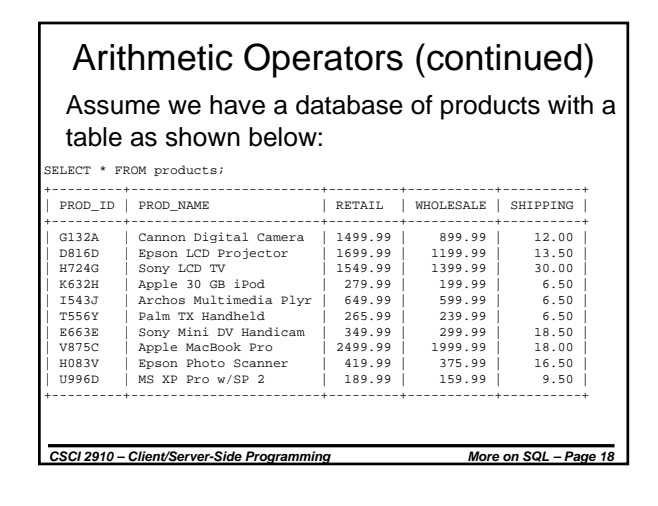

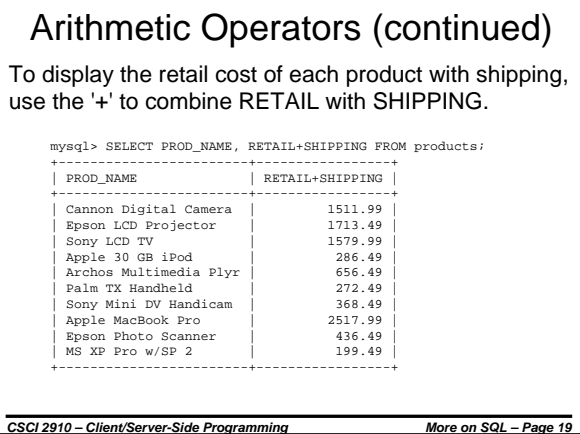

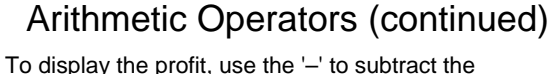

WHOLESALE cost from the RETAIL price.

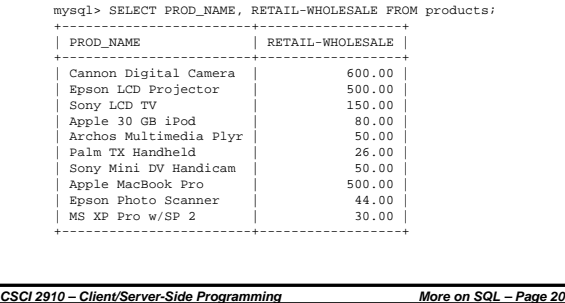

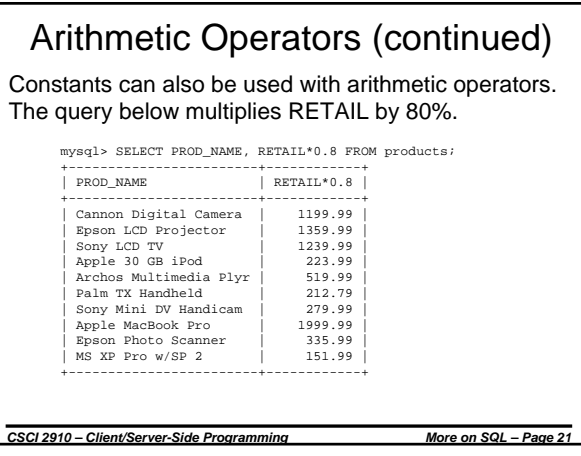

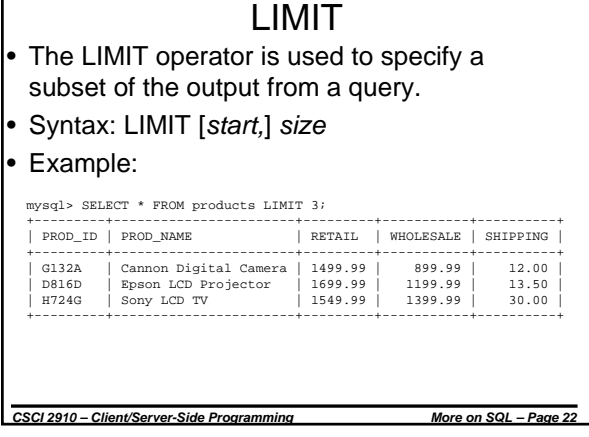

### *CSCI 2910 – Client/Server-Side Programming More on SQL – Page 24* Join Queries The idea behind relational databases is that the tables have some field that provides a relation between records. • The tables being joined are listed after the FROM clause. Several operators can be used to join tables such as =, <, >, <>, <=, >=,!=, BETWEEN, LIKE, and NOT • The most common operator is the equal symbol. • NOTE: If no "WHERE" condition is used, the Cartesian Product of the two tables will be returned.

# LIMIT (continued)

• By giving a starting index, the subset can be pulled from a specific location within the table.

- The index of the first record is 0.
- Example:

#### mysql> SELECT \* FROM products LIMIT 2,3; +---------+------------------------+---------+-----------+----------+

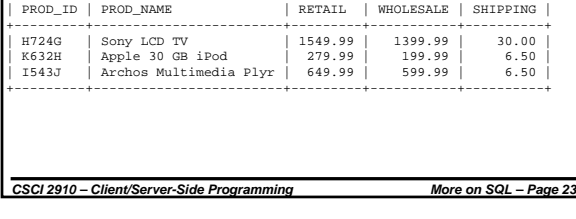

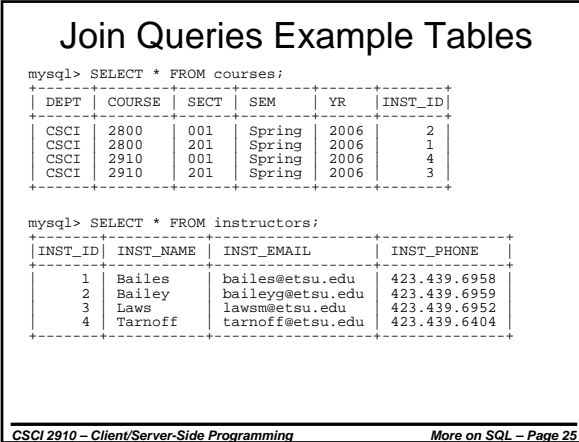

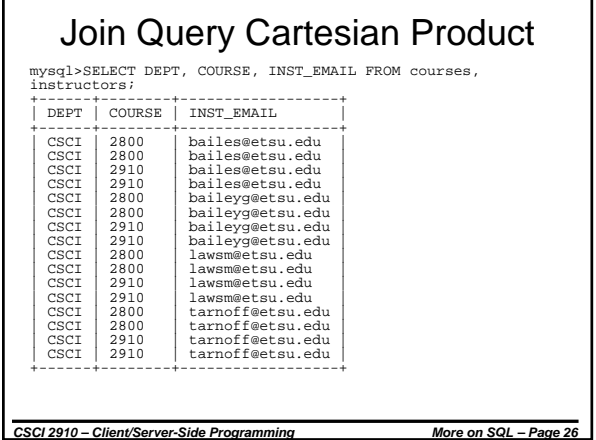

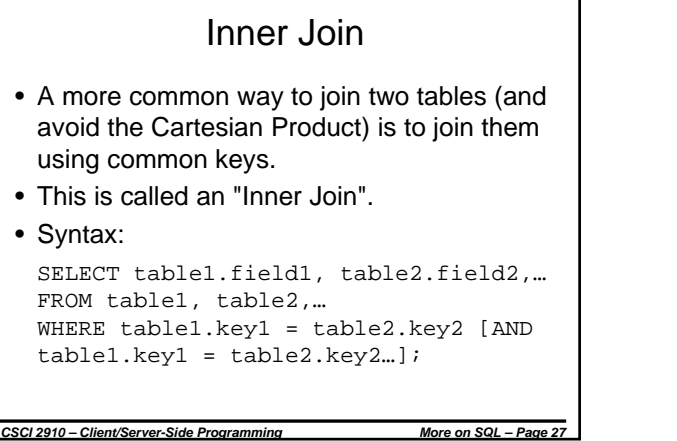

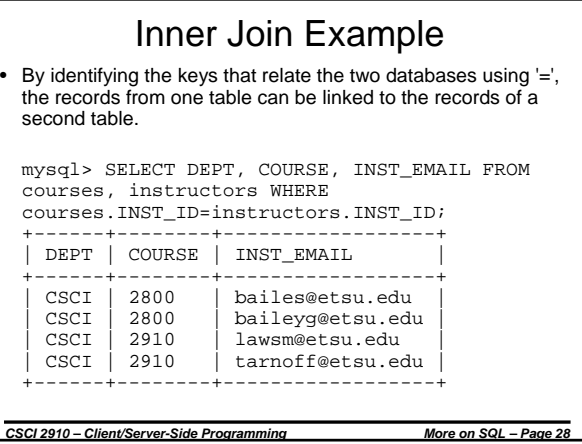